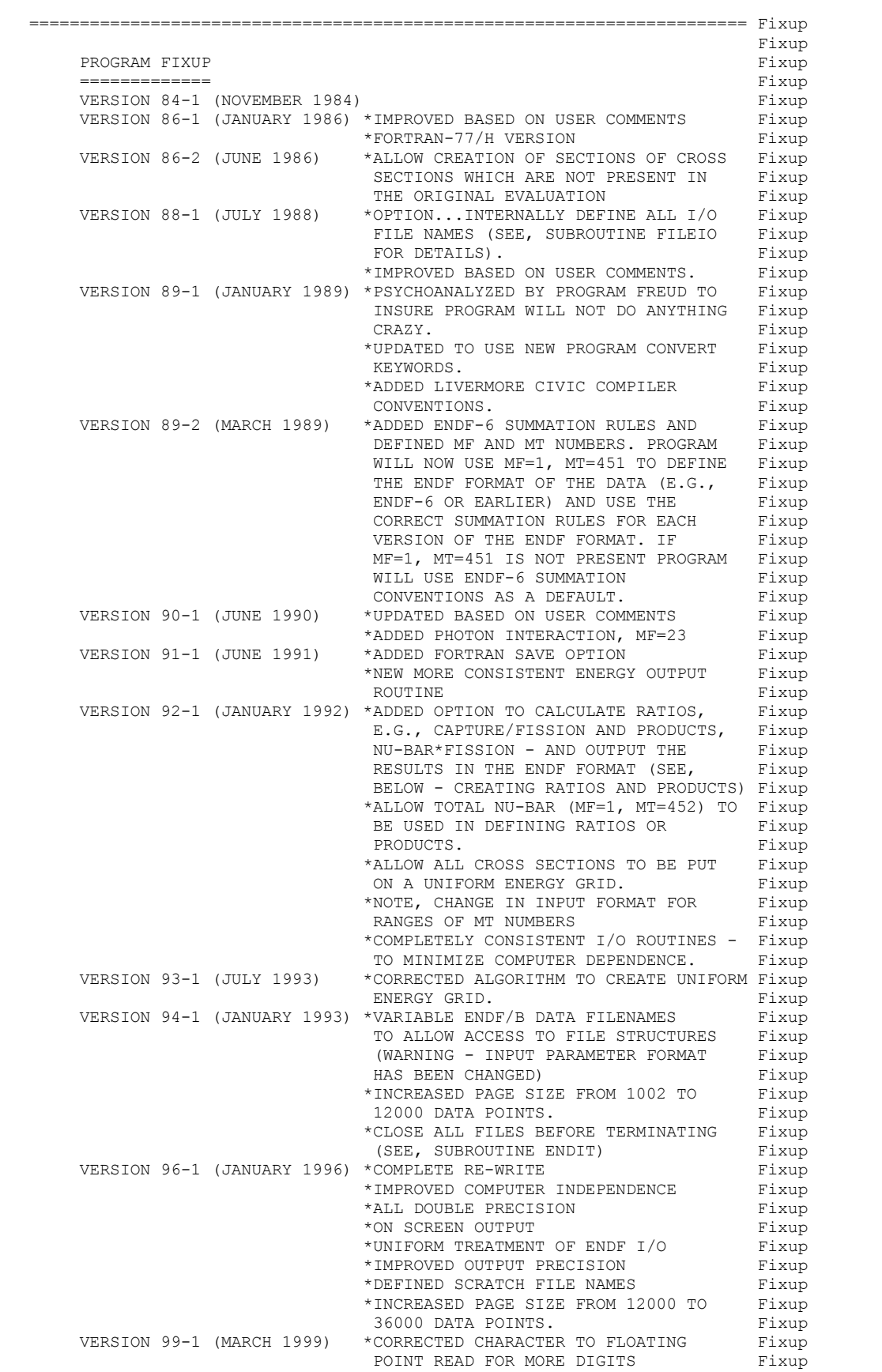

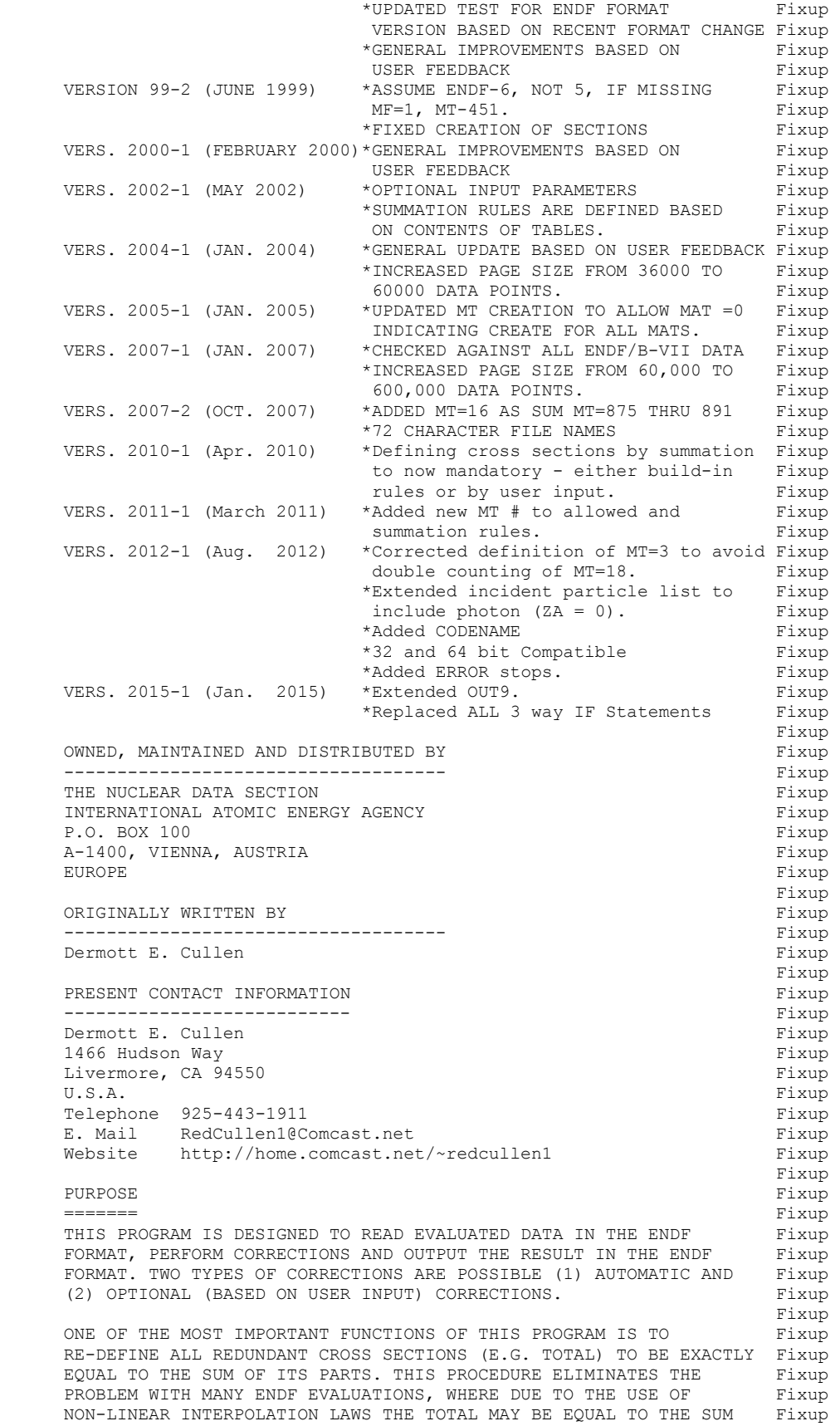

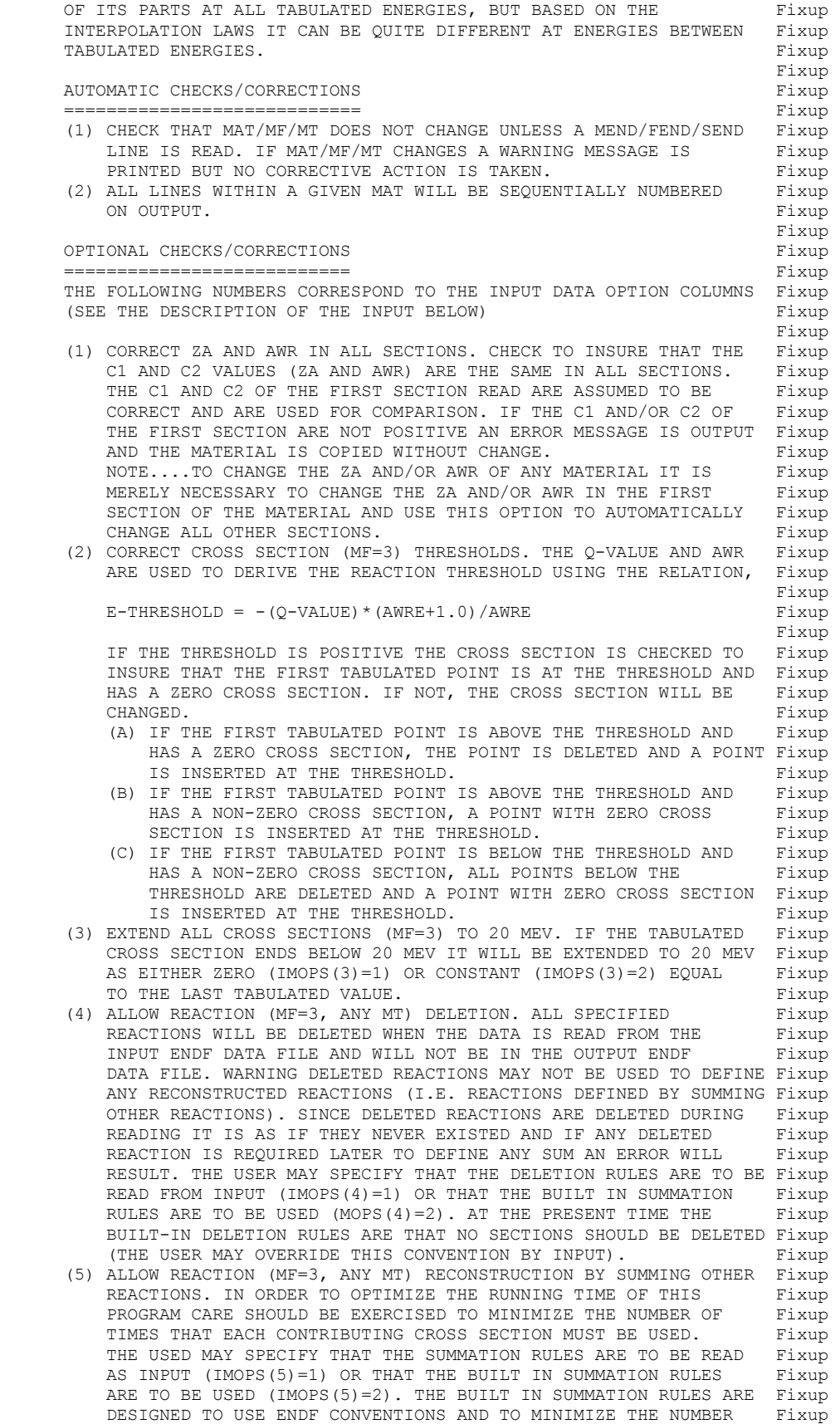

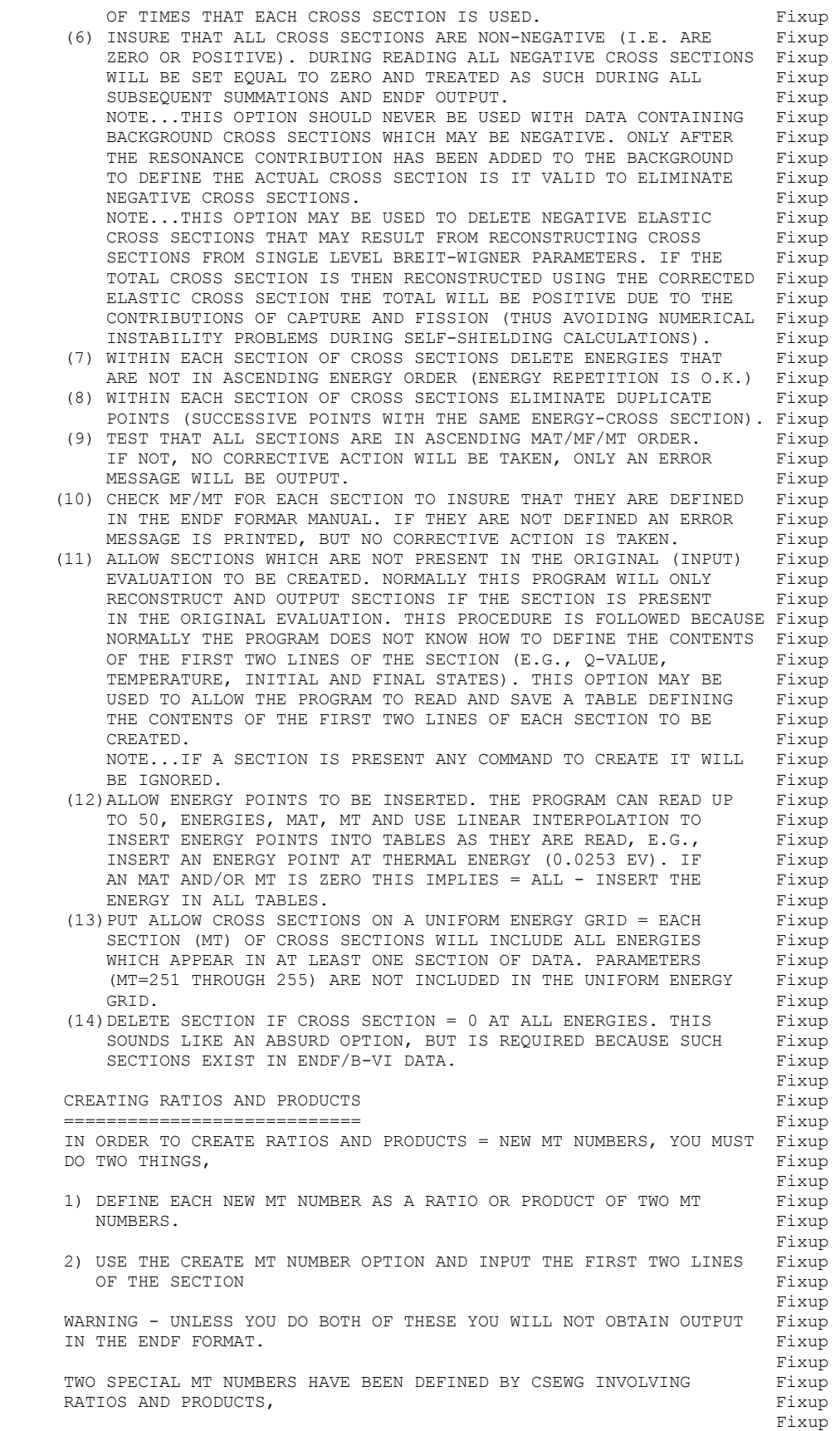

 ALPHA (MT=254)= CAPTURE (MT=102)/FISSION (MT=18) Fixup Fixup and the state of the state of the state of the state of the state of the state of the state of the state of the state of the state of the state of the state of the state of the state of the state of the state of the ETA (MT=255) = NU-BAR (MT=452)\*FISSION (MT=18)/ABSORPTION (MT=27) Fixup Fixup and the state of the state of the state of the state of the state of the state of the state of the state of the state of the state of the state of the state of the state of the state of the state of the state of the ABSORPTION (MT=27) = FISSION (MT=18) + SUM (MT=102 THROUGH 116) Fixup Fixup and the state of the state of the state of the state of the state of the state of the state of the state of the state of the state of the state of the state of the state of the state of the state of the state of the AS YET THERE IS NO STANDARD DEFINITION OF MT NUMBERS FOR RATIO Fixup OR PRODUCT DATA. YOU ARE FREE TO USE ANY MT NUMBERS NORMALLY NOT Fixup USED IN THE ENDF. HOWEVER, IT WILL THEN BE YOUR RESPONSIBILITY Fixup TO PROPERLY INTERPRET THE RESULTS, I.E., NOBODY ELSE WILL HAVE Fixup ANY IDEA HOW TO INTERPRET A TABLE OF DATA ASSOCIATED WITH THE MT Fixup NUMBERS YOU HAVE USED. Fixup Fixup and the state of the state of the state of the state of the state of the state of the state of the state of the state of the state of the state of the state of the state of the state of the state of the state of the THIS PROGRAM CAN BE ONLY DIRECTLY DEFINE RATIOS AND PRODUCTS Fixup USING TWO MT NUMBERS = BINARY OPERATIONS, E.G., DEFINE THE CAPTURE Fixup TO FISSION RATIO, OR DEFINE THE PRODUCT NU-BAR\*FISSION. Fixup Fixup and the state of the state of the state of the state of the state of the state of the state of the state of the state of the state of the state of the state of the state of the state of the state of the state of the THIS PROGRAM CANNOT DIRECTLY DEFINE RATIO OR PRODUCT OF A SUM OF Fixup SECTIONS TO THE SUM OF ANOTHER SET OF SECTIONS. HOWEVER, THIS CAN Fixup BE DONE INDIRECTLY BY FIRST DEFINING A DUMMY MT NUMBER (ANY MT Fixup NUMBER NOT NORMALLY USED IN ENDF) TO BE A SUM OF SECTIONS AND Fixup A SECOND DUMMY MT NUMBER TO BE A SECOND SUM OF SECTIONS. YOU CAN Fixup THEN DEFINE RATIO OR PRODUCT YOU REQUIRE TO BE THE RATIO OF THESE Fixup TWO DUMMY MT NUMBERS. Fixup Fixup and the state of the state of the state of the state of the state of the state of the state of the state of the state of the state of the state of the state of the state of the state of the state of the state of the FOR EXAMPLE, TO DEFINE ETA, The state of the state of the state of the state of the state of the state of the state of the state of the state of the state of the state of the state of the state of the state of the state of 1) FIRST DEFINE  $(MT=27) = (MT=27) + (SUM OF MT=102 THROUCH 116)$  Fixup 2) NEXT DEFINE (MT=333) = (MT=452)\*(MT=18) Fixup 3) LAST DEFINE (MT=255) = (MT=333)/(MT=27) Fixup DO NOT FORGET TO TURN ON THE CREATE SECTION OPTION (ON THE FIRST Fixup INPUT LINE) AND INPUT THE FIRST TWO LINES OF SECTION MT=255 - Fixup OTHERWISE YOU WILL NOT GET ANY ENDF FORMATTED OUTPUT. Fixup Fixup and the state of the state of the state of the state of the state of the state of the state of the state of the state of the state of the state of the state of the state of the state of the state of the state of the THE ONLY SPECIAL CONVENTIONS USED BY THIS PROGRAM IN CALCULATING Fixup RATIOS ARE WHEN THE DENOMINATOR OF THE RATIO IS ZERO. IN THIS Fixup CASE IF THE NUMERATOR IS ALSO ZERO THE RATIO IS DEFINED TO BE ONE. Fixup<br>IN THIS CASE IF THE NUMERATOR IS NOT ZERO THE RATIO IS DEFINED Fixup IN THIS CASE IF THE NUMERATOR IS NOT ZERO THE RATIO IS DEFINED TO BE ZERO. THE SERIES OF THE SERIES OF THE SERIES OF THE SERIES OF THE SERIES OF THE SERIES OF THE SERIES OF THE SERIES OF THE SERIES OF THE SERIES OF THE SERIES OF THE SERIES OF THE SERIES OF THE SERIES OF THE SERIES OF Fixup and the state of the state of the state of the state of the state of the state of the state of the state of the state of the state of the state of the state of the state of the state of the state of the state of the ENDF FORMAT FIXUP FORMAT =========== Fixup THIS PROGRAM MAY BE USED WITH DATA IN ANY VERSION OF THE ENDF Fixup FORMAT (I.E. ENDF-1, 2, 3, 4, 5 OR 6 FORMAT). SINCE A Fixup PAGING SYSTEM IS USED STORE CROSS SECTION TABLES ON SCRATCH FILES Fixup THERE IS NO LIMIT TO THE SIZE OF TABLES (E.G. THE TOTAL CROSS Fixup SECTION MAY BE REPRESENTED BY 200,000 TABULATED POINTS). Fixup Fixup and the state of the state of the state of the state of the state of the state of the state of the state of the state of the state of the state of the state of the state of the state of the state of the state of the WARNING Fixup ======= Fixup (1) FOR EACH SECTION OF CROSS SECTIONS (I.E. EACH MT, MF=3) IN Fixup THE ORIGINAL EVALUATION (I.E. ENDF/B DATA READ) ONE SECTION Fixup OF DATA WILL BE OUTPUT, UNLESS THE SECTION HAS BEEN DELETED. Fixup THIS INCLUDES ANY SECTIONS WHICH ARE NOT PRESENT IN THE Fixup ORIGINAL EVALUATION, BUT THE USER INDICATES (BY INPUT) SHOULD Fixup BE CREATED. The contract of the contract of the contract of the contract of the contract of the contract of the contract of the contract of the contract of the contract of the contract of the contract of the contract of th Fixup and the state of the state of the state of the state of the state of the state of the state of the state of the state of the state of the state of the state of the state of the state of the state of the state of the THE PROGRAM WILL NOT OUTPUT ANY SECTION RECONSTRUCTED BY Fixup SUMMATION UNLESS THE CORRESPONDING SECTION (MT NUMBER) IS Fixup PRESENT IN THE ORIGINAL EVALUATION OR USER INPUT INDICATES Fixup SHOULD BE CREATED AND OUTPUT. THIS IS (A) BECAUSE THE Fixup PROGRAM CANNOT DEFINE THE PARAMETERS TO APPEAR ON THE FIRST Fixup TWO LINES OF THE SECTION, (B) TO AVOID OUTPUTTING TOO MUCH Fixup DATA WHICH THE USER MAY NOT BE INTERESTED IN. Fixup Fixup and the state of the state of the state of the state of the state of the state of the state of the state of the state of the state of the state of the state of the state of the state of the state of the state of the (2) FOR ANY SECTIONS THAT DO NOT APPEAR IN THE ORIGINAL DATA THE Fixup USER MAY SPECIFY THAT THEY BE DEFINED BY SUMMATION. ANY SUCH Fixup SECTION MAY BE USED BE DEFINE SUBSEQUENT SUMS, BUT THE SECTION Fixup ITSELF WILL NOT BE OUTPUT (E.G. GENERALLY MT=27 AND 101 ARE Fixup NOT PRESENT IN EVALUATIONS. HOWEVER, THE BUILT-IN SUMMATION Fixup RULES OF THIS PROGRAM USES THE ENDF SUMMATION RULES TO Fixup DEFINE MT=27 AND 101, WHICH IN TURN ARE USED TO DEFINE THE Fixup

 NON-ELASTIC CROSS SECTION, MT=3. SECTIONS MT=27 AND 101 ARE Fixup NOT OUTPUT). Fixup Fixup and the state of the state of the state of the state of the state of the state of the state of the state of the state of the state of the state of the state of the state of the state of the state of the state of the (3) ALL DATA IN FILE 3 AND 23 MUST BE LINEARLY INTERPOLABLE. IF Fixup THE DATA IS NOT LINEARLY INTERPOLABLE THIS PROGRAM WILL Fixup TERMINATE. THE EXPLORE OF THE EXPLORE THAT IS A REPORT OF THE EXPLORE THAT IS A REPORT OF THE EXPLORE THAT IS A REPORT OF THE EXPLORE THAT IS A REPORT OF THE EXPLORE THAT IS A REPORT OF THE EXPLORE THAT IS A REPORT OF THE Fixup and the state of the state of the state of the state of the state of the state of the state of the state of the state of the state of the state of the state of the state of the state of the state of the state of the PROGRAM OPERATION FIXUD AND RESERVE TO A SERVER A SERVER OF THE SERVER OF THE SERVER OF THE SERVER OF THE SERVER OF THE SERVER OF THE SERVER OF THE SERVER OF THE SERVER OF THE SERVER OF THE SERVER OF THE SERVER OF THE SERV ================= Fixup ALL MAT NUMBER ON AN ENDF TAPE ARE PROCESSED. EACH MAT IS Fixup TREATED SEPARATELY. WITHIN EACH MAT, EACH SECTION BEFORE MF=3 Fixup IS READ, CHECKED/CORRECTED (BASED ON INPUT OPTIONS) AND OUTPUT. Fixup WHEN MF=3 IS LOCATED ALL CROSS SECTIONS ARE READ, SECTIONS TO BE Fixup DELETED ARE DELETED, SECTIONS WHICH ARE NOT PRESENTED AND USER Fixup INPUT INDICATES SHOULD BE CREATED ARE CREATE, SECTIONS TO BE KEPT Fixup ARE CHECKED/CORRECTED (BASED ON INPUT OPTIONS) AND WRITTEN TO A Fixup SCRATCH FILE. NEXT, IF THE USER SPECIFIES THAT THEY SHOULD, Fixup SECTIONS ARE RECONSTRUCTED. FINALLY ALL CROSS SECTIONS (OLD AND Fixup NEW) ARE OUTPUT. WITHIN THE SAME MAT, EACH SECTION AFTER MF=3 IS Fixup READ, CHECKED/CORRECTED (BASED ON INPUT OPTIONS) AND OUTPUT. Fixup Fixup and the state of the state of the state of the state of the state of the state of the state of the state of the state of the state of the state of the state of the state of the state of the state of the state of the  $MF=3$  Fixup ==== Fixup THE TREATMENT OF THE CROSS SECTIONS REQUIRES UP TO 4 PASSES FOR Fixup CROSS SECTIONS. IN THE PROGRAM THEY CORRESPOND TO SUBROUTINES Fixup PASS1, PASS2, PASS3 AND PASS4. THE ORIGINAL AND FINAL ENDF DATA Fixup<br>FILES. 5 SCRATCH FILES AND 3 IN CORE ARRAYS ARE USED. OPERATIONS Fixup FILES, 5 SCRATCH FILES AND 3 IN CORE ARRAYS ARE USED. OPERATIONS PERFORMED DURING EACH PASS ARE, Fixup Fixup and the state of the state of the state of the state of the state of the state of the state of the state of the state of the state of the state of the state of the state of the state of the state of the state of the PASS1 Fixup ===== Fixup READ ALL CROSS SECTIONS FROM ITAPE. DELETED ANY SECTIONS. CREATE Fixup ANY SECTIONS. CHECK/CORRECT THEM AND WRITE THEM TO SCRATCH FILE. Fixup DATA IS READ INTO ARRAY A, TRANSFERRED TO ARRAY C (AFTER EDITING) Fixup AND OUTPUT TO ISCRC FROM ARRAY C. Fixup ITAPE - UNIT ORIGINAL ENDF DATA IS READ FROM. TSCRC - SCRATCH UNIT THAT EDITED DATA IS WRITTEN ON. Fixup ISCRC - SCRATCH UNIT THAT EDITED DATA IS WRITTEN ON. TABA - ARRAY INTO WHICH ORIGINAL DATA IS READ. TABC - ARRAY INTO WHICH EDITED DATA IS TRANSFERRED TO AND Fixup FROM WHICH IT IS WRITTEN TO ISCRC. The state of the state of the state of the state of the state of the state of the state of the state of the state of the state of the state of the state of the state of the state of the s Fixup and the state of the state of the state of the state of the state of the state of the state of the state of the state of the state of the state of the state of the state of the state of the state of the state of the PASS2 Fixup ===== Fixup IF A UNIFORM ENERGY GRID IS REQUESTED IT IS CREATED DURING THIS Fixup PASS. FIRST ALL OF THE CROSS SECTIONS FROM PASS1 ARE READ AND A Fixup UNIFORM ENERGY GRID IS CREATED = ALL ENERGIES THAT ARE INCLUDED Fixup IN AT LEAST ONE SECTION (MT) OF CROSS SECTIONS. Fixup ISCRA - SCRATCH UNIT CONTAINING UNIFORM ENERGY GRID. Fixup ISCRB - SCRATCH UNIT CONTAINING UNIFORM ENERGY GRID. Fixup Fixup Fixup ISCRC - SCRATCH UNIT THAT EDITED DATA IS READ FROM. ISCRC - SCRATCH UNIT THAT EDITED DATA IS READ FROM. TABA - ARRAY CONTAINING UNIFORM ENERGY GRID. The South of Fixup TABB - ARRAY CONTAINING UNIFORM ENERGY GRID. Fixup TABC - ARRAY CONTAINING EDITED DATA. Fixup Fixup and the state of the state of the state of the state of the state of the state of the state of the state of the state of the state of the state of the state of the state of the state of the state of the state of the THE UNIFORM ENERGY GRID ENDS UP ON ISCRB. NEXT EACH SECTION OF Fixup CROSS SECTIONS FROM PASS1 IS READ FROM ISCRC, INTERPOLATED TO Fixup THE UNIFORM ENERGY GRID AND OUTPUT TO ISCRA. FINALLY ISCRA AND Fixup ISCRC ARE SWITCH, SO THAT AT THE END OF THIS PASS THE DATA WILL Fixup AGAIN BE ON ISCRC (EXACTLY AS AT THE END OF PASS1), WITH UPDATED Fixup POINT COUNTS. ISCRA - SCRATCH UNIT THAT UNIFORM ENERGY GRID DATA IS WRITTEN ON. Fixup ISCRB - SCRATCH UNIT CONTAINING UNIFORM ENERGY GRID. Fixup ISCRC - SCRATCH UNIT THAT EDITED DATA IS READ FROM. Fixup TABA - ARRAY CONTAINING UNIFORM ENERGY GRID DATA. Fixup TABB - ARRAY CONTAINING UNIFORM ENERGY GRID. Fixup TABC - ARRAY CONTAINING EDITED DATA. The state of the state of the state of the state of the state of the state of the state of the state of the state of the state of the state of the state of the state of the state of the Fixup and the state of the state of the state of the state of the state of the state of the state of the state of the state of the state of the state of the state of the state of the state of the state of the state of the PASS3 Fixup ===== Fixup SUMMATION CROSS SECTIONS ARE DEFINED BY READING DATA FROM ISCRC Fixup AND MERGING THEM ONTO ISCRA. THE FIRST SECTION THAT CONTRIBUTES Fixup

 TO A SUM IS MERELY COPIED FROM C TO A. IF MORE SECTIONS WILL Fixup CONTRIBUTE TO THE SUM THE DATA IN A IS TRANSFERRED TO B, A Fixup SECTION OF DATA FROM C IS ADDED TO THE DATA IN B AND STORED IN Fixup A. THE CYLE OF ADDED C AND B TO A, FOLLOWED BY MOVING A TO B Fixup IS CONTINUED UNTIL ALL CONTRIBUTING SECTIONS HAVE BEEN ADDED. Fixup THE SUM IS THEN COPIED FROM A TO D. IF NEWLY CONSTRUCTED SECTION Fixup IS REQUIRED FOR ANY LATER SUMMUATIONS IT IS ALSO COPIED TO E. Fixup THE CYCLE OF ADDED SECTIONS FROM C AND B TO A IS REPEATED FOR Fixup EACH REQUIRED SUMMATION REACTION. IN ADDITION TO SECTIONS FROM Fixup C, AFTER THE FIRST SUMMATION SECTIONS MAY ALSO BE ADDED TO A Fixup FROM E (THE CONTRIBUTION OF NEW RECONSTRUCTED CROSS SECTIONS). Fixup WHEN ALL REQUIRED SECTIONS HAVE BEEN RECONSTRUCTED THE NEW Fixup SECTIONS WILL BE ON E AND THE ORIGINAL SECTIONS ON C. Fixup ISCRC - SCRATCH FILE FROM WHICH ORIGINAL DATA IS READ. Fixup ISCRA - SCRATCH FILE ONTO WHICH SUM FOR ONE SECTION IS WRITTEN. Fixup ISCRD - SCRATCH FILE ONTO WHICH ALL SUM CROSS SECTIONS ARE Fixup WRITTEN. Fixup ISCRE - SCRATCH FILE ONTO WHICH ALL SUM CROSS SECTIONS WHICH Fixup ARE REQUIRED FOR LATER SUMS ARE WRITTEN. The state of the state of the state of the state of the state of the state of the state of the state of the state of the state of the state of the state of the state of the state of ISCRB - UTILITY SCRATCH FILE USED TO CREATE SUM CROSS SECTIONS. Fixup TABA - ARRAY INTO WHICH SUMS ARE WRITTEN. THE SERVICE OF THE SUMPLE RESERVE TABB - ARRAY INTO WHICH PARTIAL SUMS ARE WRITTEN. Fixup TABC - ARRAY INTO WHICH ORIGINAL DATA IS READ. Fixup Fixup and the state of the state of the state of the state of the state of the state of the state of the state of the state of the state of the state of the state of the state of the state of the state of the state of the PASS4 Fixup ===== Fixup CROSS SECTIONS ARE READ FROM ISCRC (ORIGINAL) AND ISCRD (NEW) Fixup AND ARE WRITTEN IN THE ENDF FORMAT ON OTAPE. THE BEGINNING OF Fixup EACH SECTION OF ORIGINAL DATA IS READ FROM ISCRC (TO DEFINE Fixup SECTION HEADER INFORMATION). IF THIS MT HAS NOT BEEN RECOSTRUCTED Fixup ON ISCRD THE ORIGINAL SECTION IS OUTPUT. IF THE SECTION HAS BEEN Fixup RECONSTRUCTED THE ORIGINAL SECTION IS SKIPPED AND THE NEW SECTION Fixup IS OUTPUT. Fixup OTAPE - OUTPUT DATA IN THE ENDF FORMAT. Fixup ISCRC - SCRATCH FILE FROM WHICH ORIGINAL DATA IS READ. Fixup ISCRD - SCRATCH FILE FROM WHICH NEW DATA IS READ. Fixup TABC - ARRAY INTO WHICH CROSS SECTIONS ARE READ FROM SCRATCH Fixup AND WRITTEN TO OTAPE **Fixup** Fixup and the state of the state of the state of the state of the state of the state of the state of the state of the state of the state of the state of the state of the state of the state of the state of the state of the I/O FILE DEFINITIONS Fixup ==================== Fixup UNIT DESCRIPTION FIXUP ==== =========== Fixup 2 INPUT PARAMETERS. Fixup 3 OUTPUT REPORT. Fixup 10 ORIGINAL DATA IN THE ENDF FORMAT. Fixup 11 FINAL DATA IN THE ENDF FORMAT. Fixup 12 SCRATCH FILE **Fixup** 14 SCRATCH FILE<br>15 SCRATCH FILE FILE Fixup 15 SCRATCH FILE 16 SCRATCH FILE **Fixup** 17 SCRATCH FILE **Fixup** Fixup and the state of the state of the state of the state of the state of the state of the state of the state of the state of the state of the state of the state of the state of the state of the state of the state of the OPTIONAL STANDARD FILE NAMES (SEE SUBROUTINE FILIO1 AND FILIO2) Fixup =============================================================== Fixup UNIT FILE NAME FORMAT ==== ========== ====== Fixup 2 FIXUP.INP BCD **FIXUP.**  3 FIXUP.LST BCD Fixup 10 ENDFB.IN BCD Fixup 11 ENDFB.OUT BCD **Fixup**  12-17 (SCRATCH) BINARY Fixup Fixup and the state of the state of the state of the state of the state of the state of the state of the state of the state of the state of the state of the state of the state of the state of the state of the state of the INPUT LINES Fixup =========== Fixup LINE COLUMNS FORMAT DESCRIPTION Fixup ==== ======= ====== =========== Fixup 1 1-14 14I1 INPUT OPTIONS AS DESCRIBED ABOVE. Fixup EACH COLUMN OF THE INPUT LINE CONTROLS Fixup ONE OF THE TESTS/CORRECTIONS DESCRIBED Fixup ABOVE. TESTS/CORRECTION 1-14 (NOT ALL Fixup

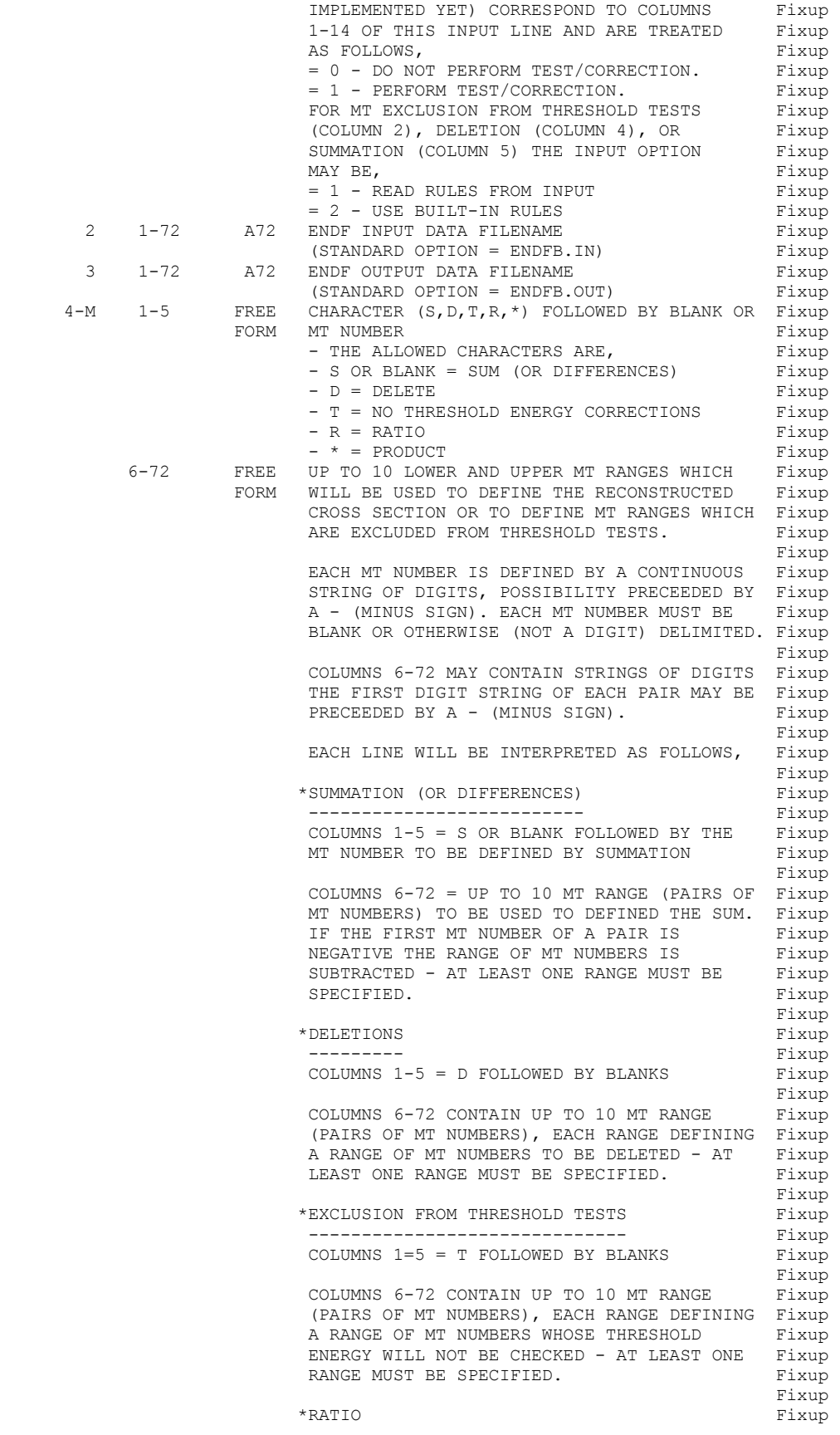

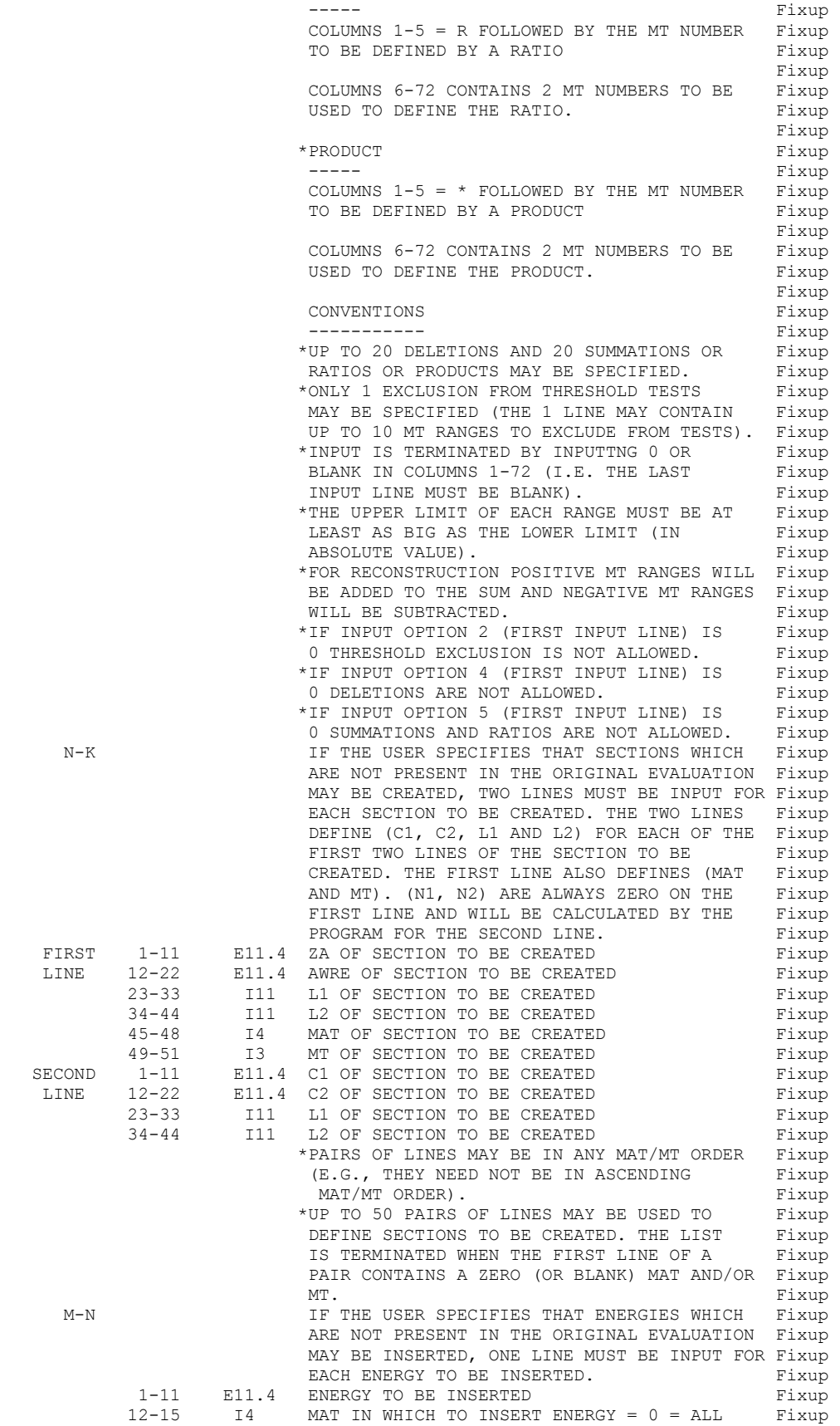

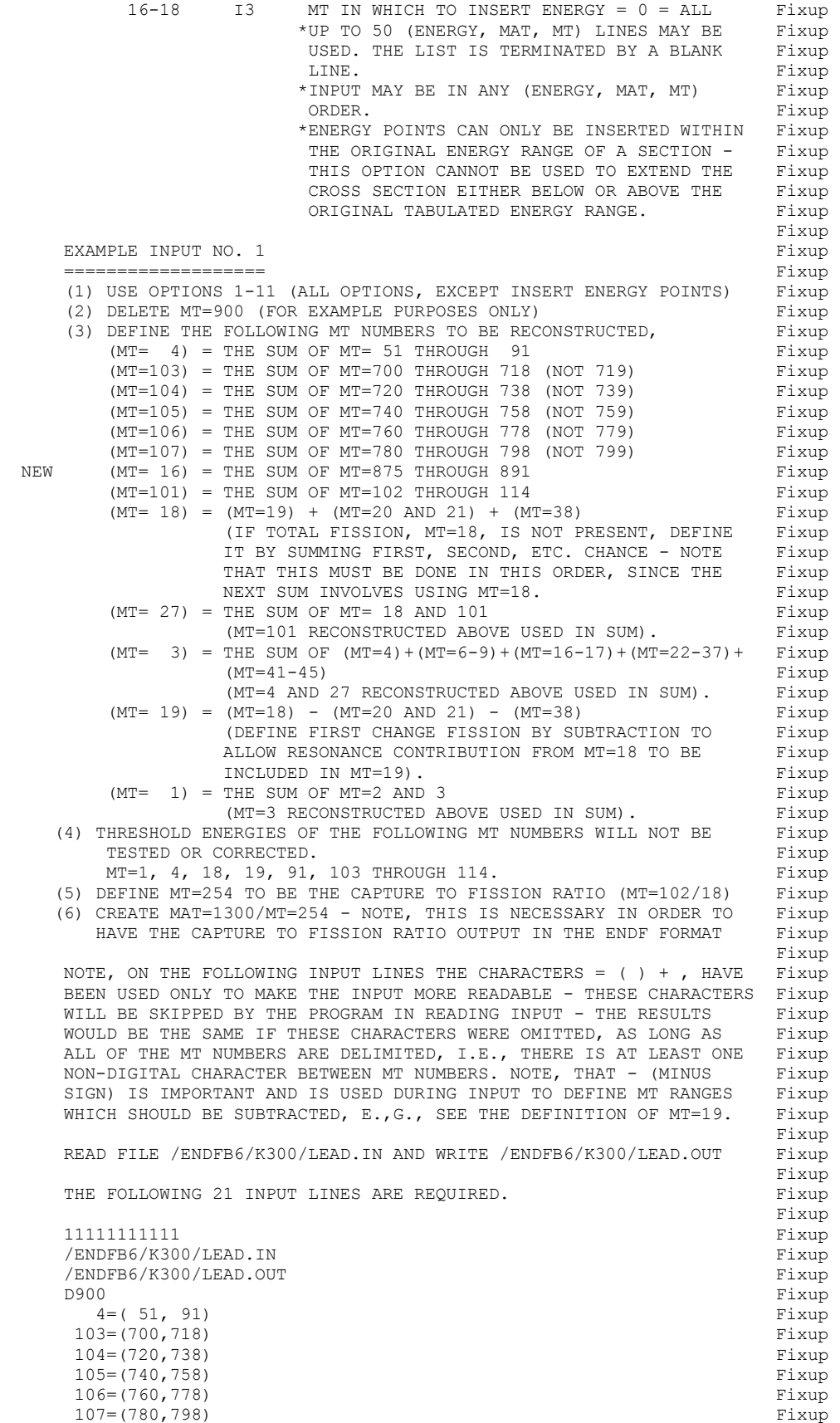

```
 16=(875,891) Fixup 
        101=(102,114) Fixup 
         18=( 19, 19)+( 20, 21)+( 38, 38) Fixup<br>
27=( 18, 18)+(101,101) Fixup
        27 = (18, 18) + (101, 101)3=(4, 4)+(6, 9)+(16, 17)+ (22, 37)+(41, 45) Fixup
         19=( 18, 18)-( 20, 21)-( 38, 38) Fixup 
1=(2, 3) Fixup
 T ( 1, 1)+( 4, 4)+( 18, 18)+( 91, 91)+(103,114) Fixup 
       R254=(102/ 18) Fixup 
                       (BLANK LINE TO TERMINATE SUMMATION/DELETION RULES) Fixup 
       2.00400+ 3 0.00000+ 0 0 01300254 Fixup
       0.00000+ 0 0.00000+ 0 0 0 0 0 0 0 Fixup<br>(BLANK LINE TO TERMINATE SECTION CREATION RULES) Fixup
                     (BLANK LINE TO TERMINATE SECTION CREATION RULES) Fixup
Fixup and the state of the state of the state of the state of the state of the state of the state of the state of the state of the state of the state of the state of the state of the state of the state of the state of the 
      NOTE, THE DELETION AND THRESHOLD EXCLUSION LINES MAY APPEAR IN Fixup
       IN ANY ORDER. HOWEVER, SUMMATION AND RATIO RULES MUST APPEAR IN Fixup 
      THE ORDER IN WHICH YOU WANT THEM TO BE EXECUTED - E.G., THE Fixup
       ABOVE INPUT WILL FIRST RECONSTRUCT MT=4, WHICH CAN THEN BE USED Fixup 
       TO CONTRIBUTE TO THE FOLLOWING SUM TO DEFINE MT=3, WHICH IN TURN Fixup 
       CAN THEN BE USED TO CONTRIBUTE TO THE FOLLOWING SUM TO DEFINE Fixup 
       MT=1. IF THE ORDER OF THE INPUT LINES IS CHANGED SUCH THAT MT=3 Fixup 
       IS RECONSTRUCTED BEFORE MT=4, THE ORIGINAL MT=4 WILL BE USED IN Fixup 
       THE SUMMATION TO DEFINE MT=3. THE SAME RULES APPLY TO CALCULATING Fixup 
      RATIOS, IF EITHER THE NUMERATOR OR DENOMINATOR IS TO BE DEFINED Fixup
      BY SUMMATION, THIS SHOULD BE DONE BEFORE DEFINING THE RATIO BY Fixup INPUT PARAMETERS.
      INPUT PARAMETERS.<br>
Fixup
Fixup and the state of the state of the state of the state of the state of the state of the state of the state of the state of the state of the state of the state of the state of the state of the state of the state of the 
      EXAMPLE INPUT NO. 2 Fixup
        =================== Fixup 
        (1) USE OPTIONS 1-11 (ALL OPTIONS, EXCEPT INSERT ENERGY POINTS) Fixup 
        (2) USE BUILT-IN TABLES FOR SUMMATION/DELETION/THRESHOLD EXCLUSION Fixup 
            (THIS ONLY REQUIRES COLUMNS 2, 4 AND 5 TO BE SET =2 ON THE Fixup 
            FIRST INPUT LINE. THE BUILT-IN RULES EXACTLY CORRESPOND TO Fixup 
           THE INPUT ABOVE UNDER EXAMPLE NO. 1, EXCEPT THAT NO MT NUMBERS Fixup
           WILL BE DELETED. Fixup<br>IF NOT PRESENT, CREATE MAT=1300/MT=1 Fixup
       (3) IF NOT PRESENT, CREATE MAT=1300/MT=1 Fixup
Fixup and the state of the state of the state of the state of the state of the state of the state of the state of the state of the state of the state of the state of the state of the state of the state of the state of the 
       USE THE STANDARD FILE NAMES ENDFB.IN AND ENDFB.OUT (THIS CAN BE Fixup 
       DONE BY LEAVING THE SECOND AND THIRD INPUT LINES BLANK). Fixup 
Fixup and the state of the state of the state of the state of the state of the state of the state of the state of the state of the state of the state of the state of the state of the state of the state of the state of the 
      THE FOLLOWING 6 INPUT LINES ARE REQUIRED. THE RELATION STRING RELATIONS TO THE RELATIONS OF THE RELATIONS OF THE RELATIONS OF THE RELATIONS OF THE RELATIONS OF THE RELATIONS OF THE RELATIONS OF THE RELATIONS OF THE RELATIO
Fixup and the state of the state of the state of the state of the state of the state of the state of the state of the state of the state of the state of the state of the state of the state of the state of the state of the 
      12122111111 Fixup
Fixup and the state of the state of the state of the state of the state of the state of the state of the state of the state of the state of the state of the state of the state of the state of the state of the state of the 
                                                                                     Fixup 
 2.00400+ 3 0.00000+ 0 0 01300 1 Fixup 
 0.00000+ 0 0.00000+ 0 0 0 Fixup 
                      (BLANK LINE TO TERMINATE SECTION CREATION RULES) Fixup 
Fixup and the state of the state of the state of the state of the state of the state of the state of the state of the state of the state of the state of the state of the state of the state of the state of the state of the 
      EXAMPLE INPUT NO. 3 Fixup
        =================== Fixup 
        (1) USE OPTIONS 1-10 (ALL OPTIONS PRESENTLY IMPLEMENTED, EXCEPT Fixup 
            DO NOT ALLOW SECTION CREATION AND INSERT ENERGY POINTS). Fixup 
        (2) USE BUILT-IN TABLES FOR SUMMATION/DELETION/THRESHOLD EXCLUSION Fixup 
            (THIS ONLY REQUIRES COLUMNS 2, 4 AND 5 TO BE SET =2 ON THE Fixup 
            FIRST INPUT LINE. THE BUILT-IN RULES EXACTLY CORRESPOND TO Fixup 
           THE INPUT ABOVE UNDER EXAMPLE NO. 1, EXCEPT THAT NO MT NUMBERS Fixup
           WILL BE DELETED. The set of the set of the set of the set of the set of the set of the set of the set of the set of the set of the set of the set of the set of the set of the set of the set of the set of the set of the set
        (3) DO NOT CREATE ANY SECTIONS. Fixup 
Fixup and the state of the state of the state of the state of the state of the state of the state of the state of the state of the state of the state of the state of the state of the state of the state of the state of the 
       READ FILE /ENDFB6/K300/LEAD.IN AND WRITE /ENDFB6/K300/LEAD.OUT Fixup 
Fixup and the state of the state of the state of the state of the state of the state of the state of the state of the state of the state of the state of the state of the state of the state of the state of the state of the 
      THE FOLLOWING 3 INPUT LINES ARE REQUIRED. THE FOLLOWING 3
Fixup and the state of the state of the state of the state of the state of the state of the state of the state of the state of the state of the state of the state of the state of the state of the state of the state of the 
1212211111 Fixup
        /ENDFB6/K300/LEAD.IN Fixup 
        /ENDFB6/K300/LEAD.OUT Fixup 
Fixup and the state of the state of the state of the state of the state of the state of the state of the state of the state of the state of the state of the state of the state of the state of the state of the state of the 
      EXAMPLE INPUT NO. 4 Fixup
        =================== Fixup 
      SAME AS EXAMPLE NO. 3, ABOVE, EXCEPT INSERT AN ENERGY POINT AT Fixup
```
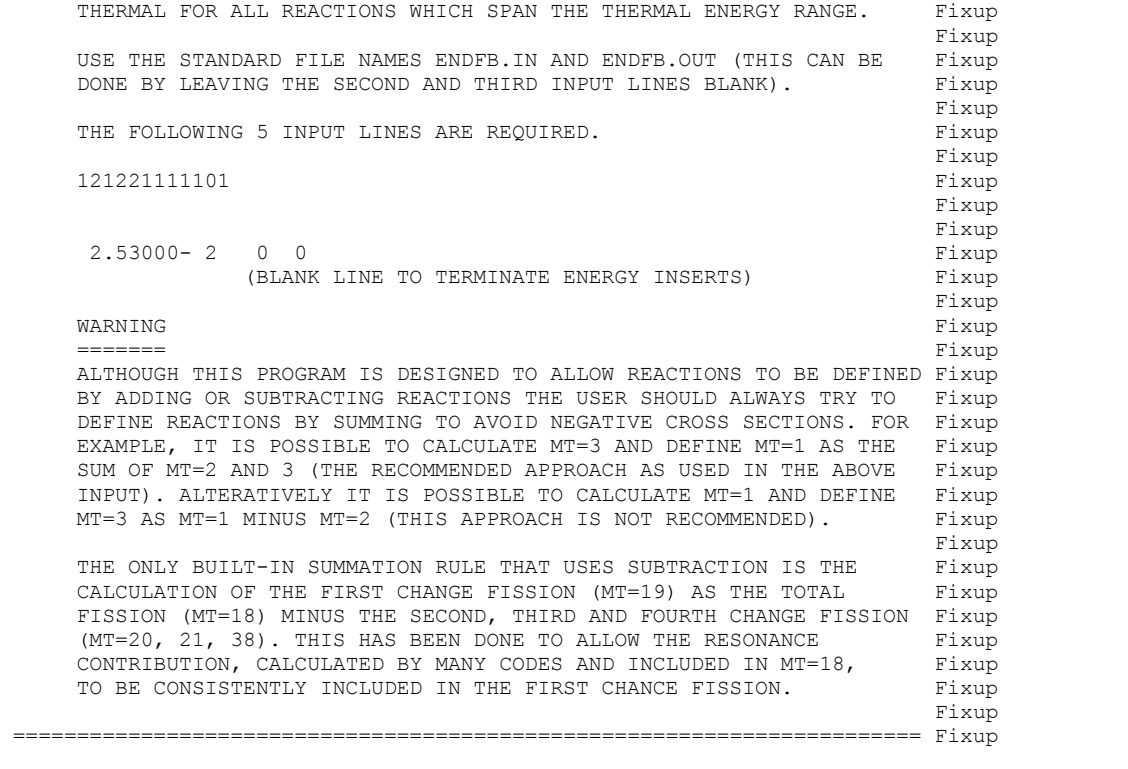